## **SCHEDA DOCENTE PROGRAMMA - A.A. 2016-2017**

## **PROGRAMMA DELL'INSEGNAMENTO DI "Informatica modulo avanzato"**

## **NUMERO DI CREDITI:**

**SEMESTRE : I°**

**COGNOME E NOME DOCENTE: Celi Alessandro**

**ORARIO DI RICEVIMENTO: giovedì 19-20**

**SEDE PER IL RICEVIMENTO: ufficio Dott. Alessandro Celi Dip. DISIM piano terra Coppito1 – Coppito l'Aquila**

**N. TELEFONO (eventuale): 0862.433274**

**E-MAIL: alessandro.celi@univaq.it**

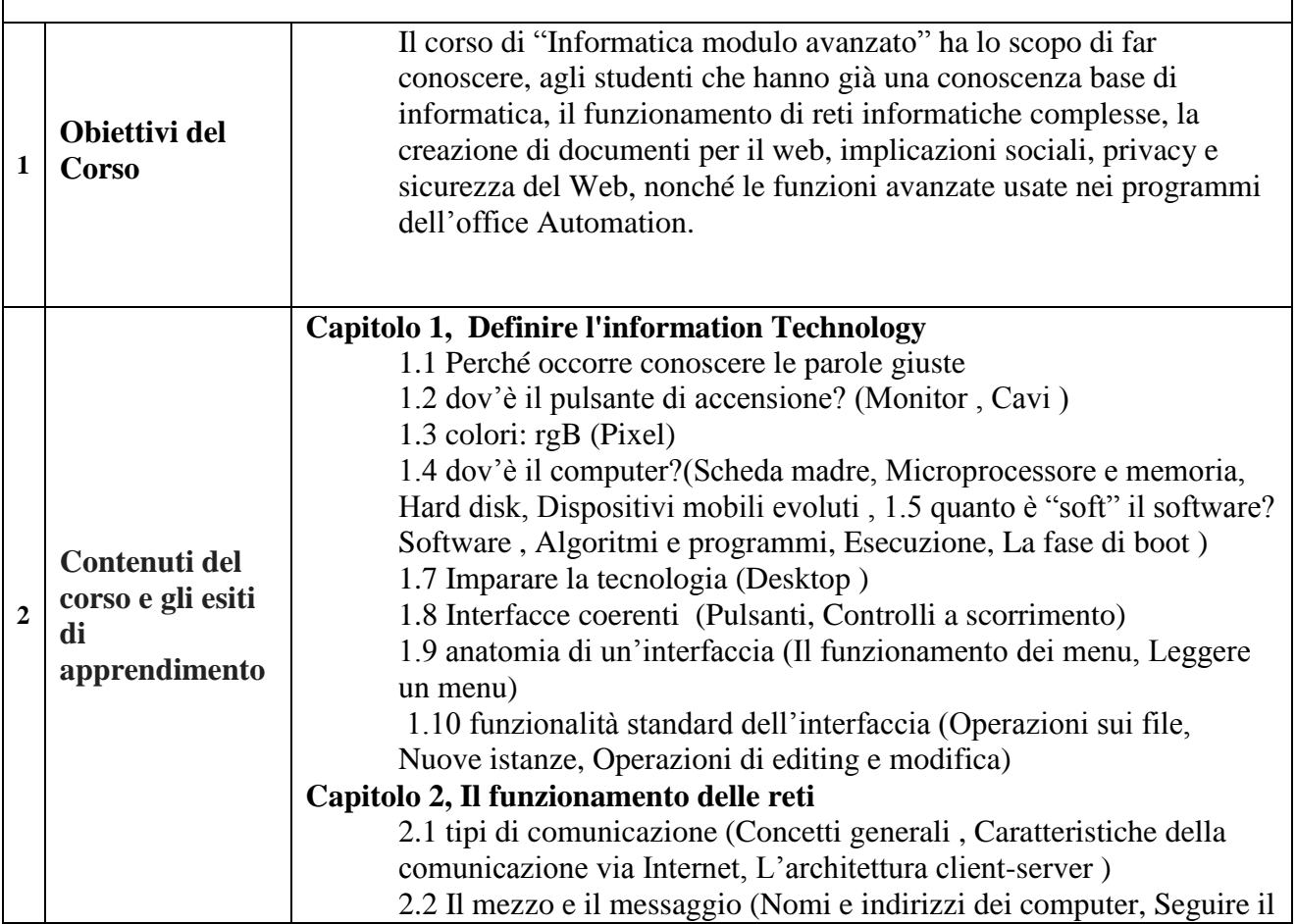

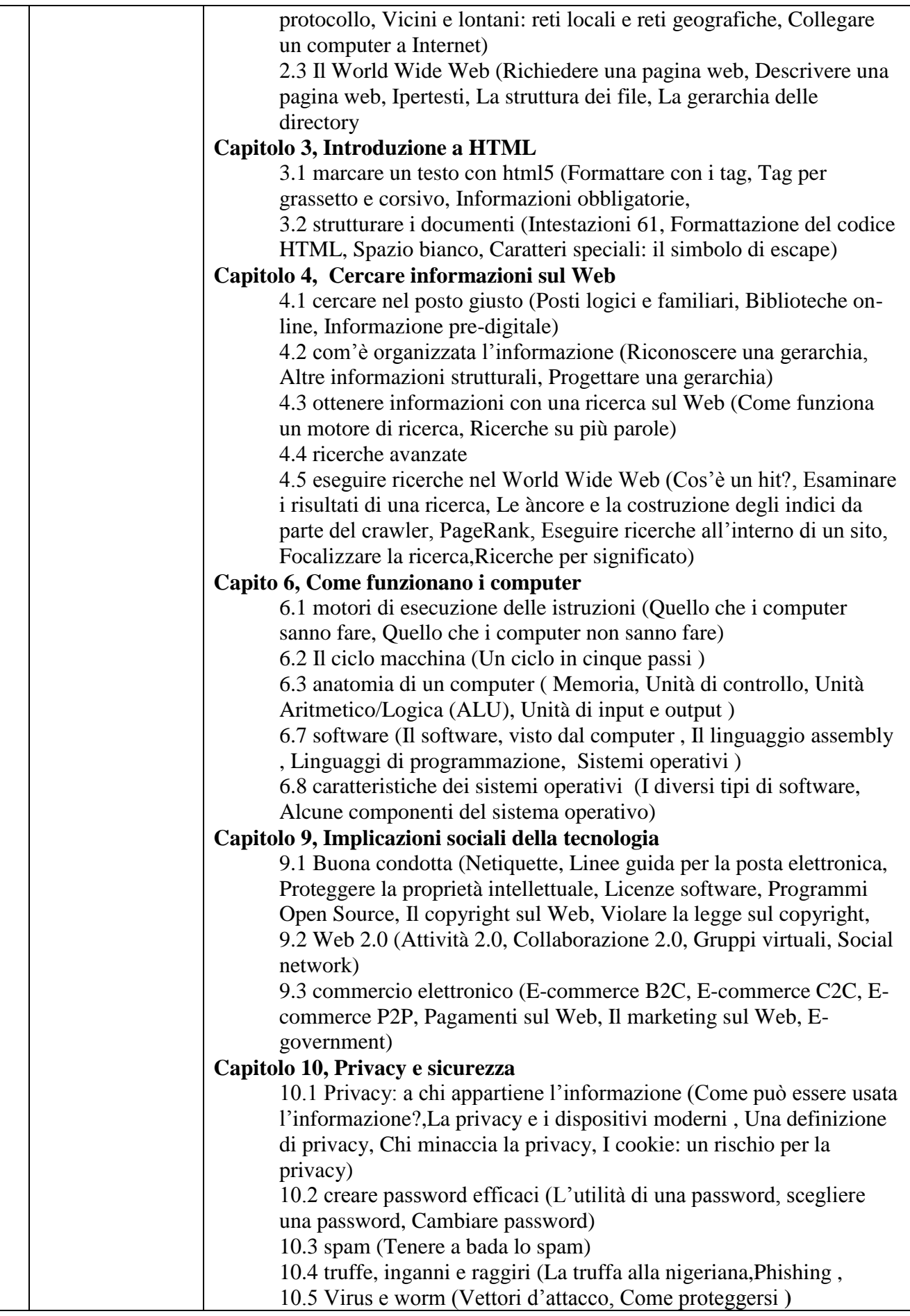

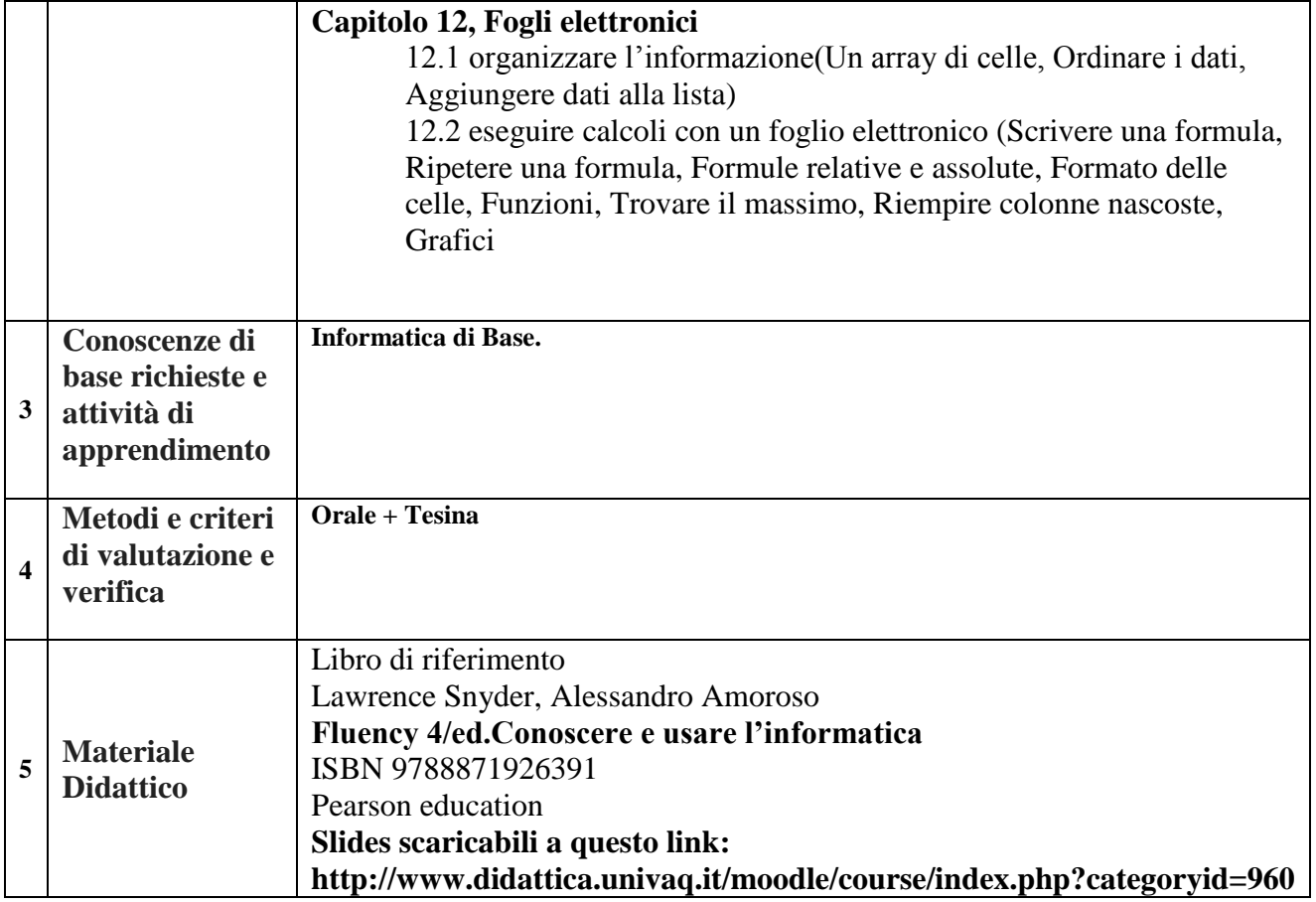